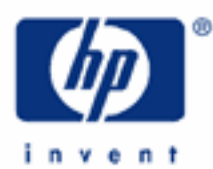

## **hp calculators**

**HP 33S** Logarithmic functions

Log and antilog functions

Practice working problems involving logarithms

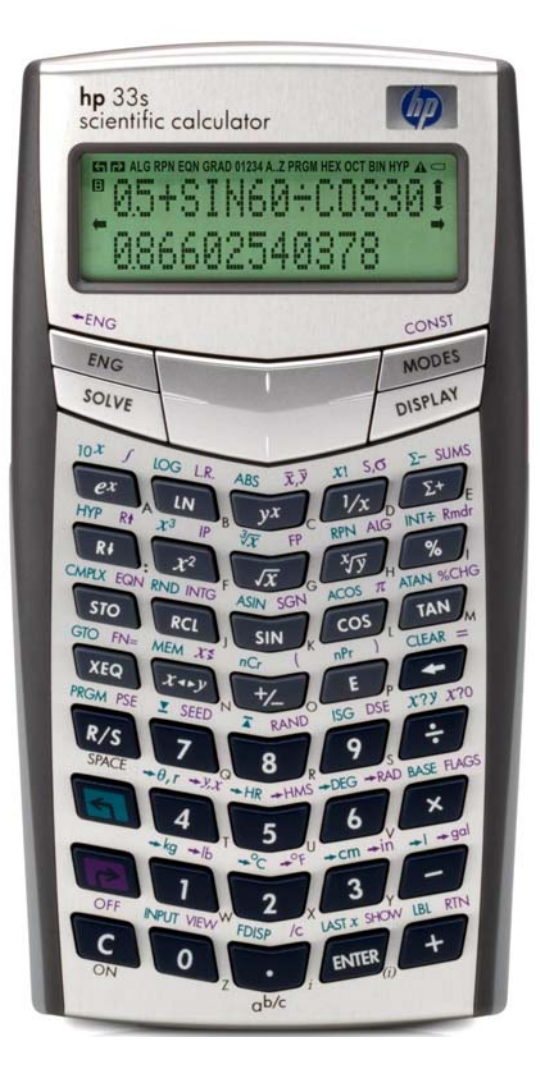

## **HP 33S** Logarithmic functions

## **Log and antilog functions**

Before calculators like the HP 33S became easily available, logarithms were often used to simply multiplication. They are still used in many subjects, to represent large numbers, as the result of integration, and even in number theory.

The HP 33S has four functions for calculations with logarithms. These are the "common" logarithm of "x",  $\overline{LOG}$ , its inverse,  $[10^x]$ , the "natural" logarithm of "x",  $[18]$  and its inverse,  $[2^x]$ .

Common logarithms are also called "log to base 10" and the common logarithm of a number "x" is written

**LOG10 x** or just **LOG x** 

Natural logarithms are also called "log to base *e*" and the natural logarithm of a number "x" is written

**LOG***e* **x** or **LN x**

 $[10^x]$ , and  $[2^x]$  are also called "antilogarithms" or "antilogs".  $[2^x]$  is also called the "exponential" function or "exp". Apart from being the inverses of the log functions, they have their own uses.  $[10^x]$  is useful for entering powers of 10.  $[2^x]$  is used in calculations where exponential growth is involved.

## **Practice working problems involving logarithms**

Example 1: Find the common logarithm of 2.

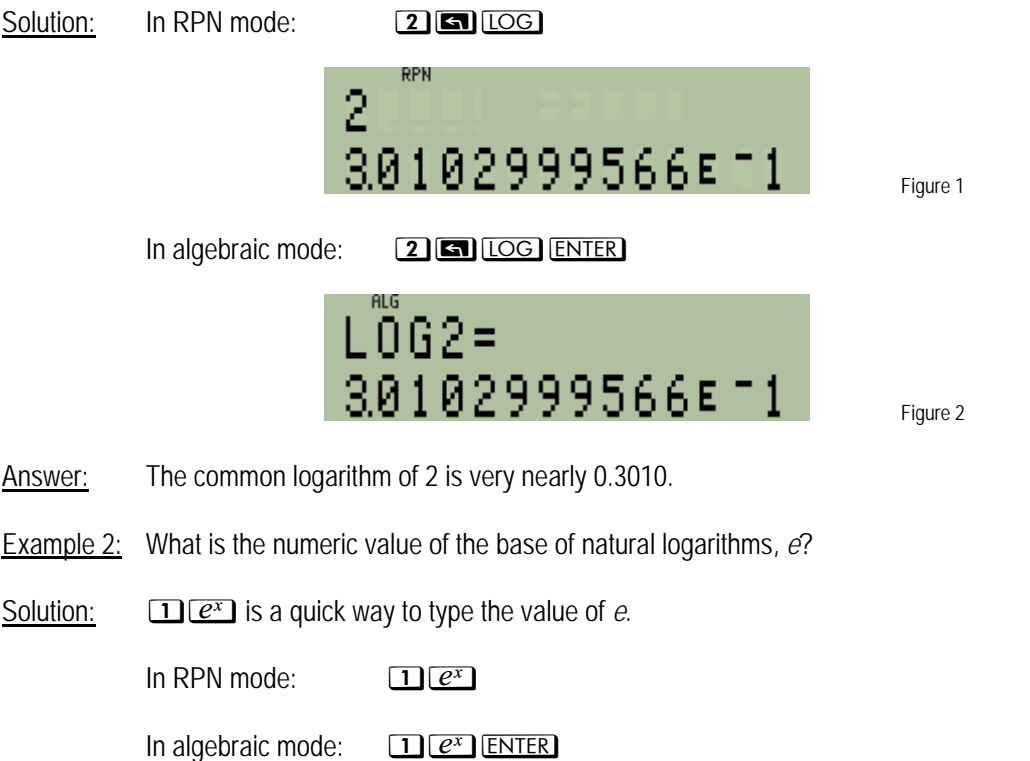

**HP 33S** Logarithmic functions

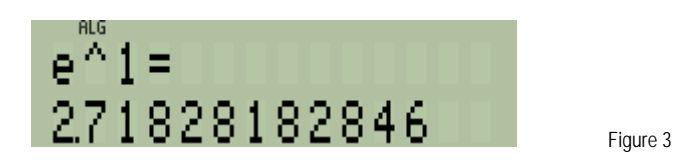

Answer: *e* is equal to 2.71828182846. The pattern 18 – 28 – 18 – 28 is easy to remember.

**Example 3:** What is the value of X, in the equation:  $2^x = 8$ ?

Solution: To solve this example, we'll apply one of the properties of logarithms which states that the logarithm of an base taken to a power is equal to the power multiplied by the log of the base. This involves taking the logarithm of both sides of the equation. The original equation would then look like this:

$$
X LOG(2) = LOG(8)
$$

X is therefore equal to:

$$
X = \frac{LOG(8)}{LOG(2)} \qquad \qquad \text{Figure 5}
$$

 $\ln$  RPN mode: 8 **3 6**  $\log$  2 6  $\log$  ÷

In algebraic mode: 8 **6 iog** [OG]  $\div$  **2 G** [LOG] ENTER

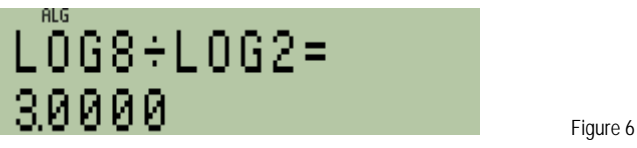

Answer: The value of X is 3. Figure 6 shows the result in algebraic mode. Note that the same answer will be found using natural logarithms or common logarithms.